# **NTFS Photo Recovery Crack+ Torrent PC/Windows [March-2022]**

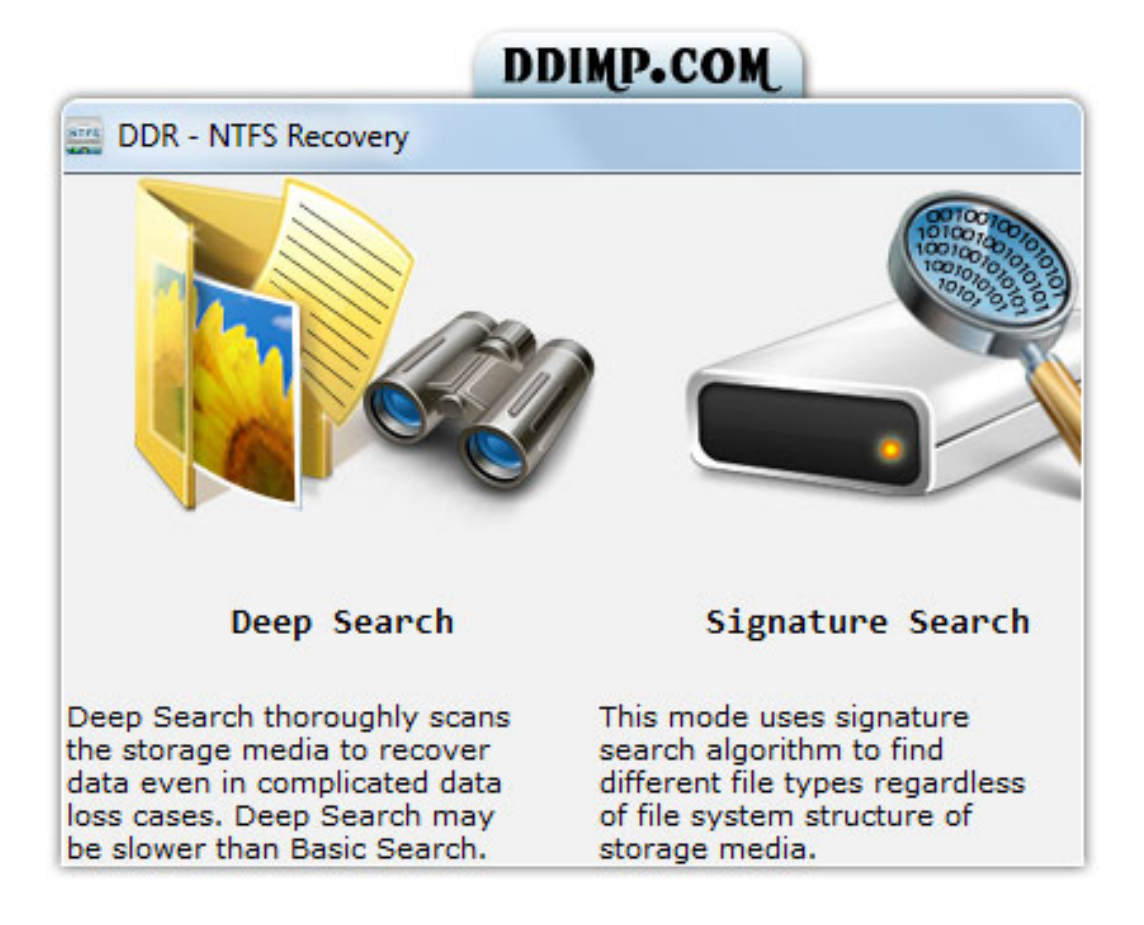

**Download** <https://tiurll.com/2j9tjk>

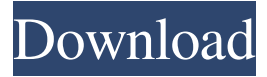

# **NTFS Photo Recovery Crack+ Torrent PC/Windows [March-2022]**

VideoSpin is an application that helps you create movies from videos and pictures. The interface of the program is clean and attractive. You can import media by using the file browser or the "drag and drop" method. Simply move files to the timeline in order to create a clip. You can add 2D transitions, standard titles, pictures, sound effects (animals, background, crowd, squeaks, vehicles, and others), along with your own music to create a soundtrack. On the right side of the screen you can preview the clip or transition and you can also select the file type of the output (e.g. AVI, MOV, 3GP), preset (e.g. full screen, medium, small) and configure settings (e.g. compression, resolution, frame rate). Furthermore, you can use the "Undo" and "Redo" functions, configure project preferences (e.g. editing environment, format, default duration, folder for auxiliary files), audio and video preferences (e.g. enable full-resolution preview and background rendering, set a specific codec for background rendering), and more. The program uses a very high amount of system resources, contains a well-drawn help file and completes a task in a short amount of time, while keeping a very good image and sound quality. All in all, Pinnacle VideoSpin is a very good tool for developing movie clips from your personal files and we strongly recommend it to all users, whether they have previous experience in multimedia processing or not.... 1. VideoSpin Mac OS X 2.1.1 From Business Catapult - Software - Mac - Application - DVDVideoSoft, CD VideoSoft - DVDVideoSoft, Digital VideoSoft Inc., Total Media Solution - DVDVideoSoft, Digital VideoSoft VideoSpin is an application that helps you create movies from videos and pictures. The interface of the program is clean and attractive. You can import media by using the file browser or the "drag and drop" method. Simply move files to the timeline in order to create a clip. You can add 2D transitions, standard titles, pictures, sound effects (animals, background, crowd, squeaks, vehicles, and others), along with your own music to create a soundtrack. On the right side of the screen you can preview the clip or transition and you can also select the file type of the output (e.g. AVI, MOV, 3GP), preset (e.g. full screen, medium, small) and configure settings (e.g. compression, resolution, frame rate). Furthermore, you can use the "Undo" and "Redo" functions, configure project preferences (e.g. editing environment, format, default duration, folder for auxiliary files), audio and video preferences (e.g. enable full-resolution preview and background rendering, set a specific codec for background rendering

### **NTFS Photo Recovery Serial Number Full Torrent Free [Latest 2022]**

A file transfer program that runs on a LAN. Similar software: \* Free File Share, FreeFSS ( \* FeileShare ( \* File transfer for LAN, FTP-Share (  $\ast ... \ast \ast$  Notes:  $\ast \ast$  The user interface for the file transfer application.  $\ast \ast$  The user interface of this file sharing software. \* \* This file transfer software is a file sharing tool for use on your local area network. \* \* A user interface tool to operate on your computer with your local area network's local users. \* \* A file transfer tool for use on your local area network. \* \* A file sharing tool for use on a LAN. \* \* A local area network software for file sharing. \* \* A file sharing tool that enables you to send and receive files on your local area network. \* \* A local area network file sharing tool. \* \* A file transfer software tool to use on a local area network. \* \* A local area network file sharing software tool. \* \* A file transfer application to use on your local area network. \* \* A file sharing software tool to use in your local area network. \* \* A file transfer tool for use on your LAN. \* \* A local area network file sharing software tool. \* \* A tool to use on your LAN to share files. \* \* A tool for use on a LAN to share files. \* \* A tool to use on a LAN to share files. \* \* A file sharing tool to use on your LAN. \* \* A tool to use on your local area network. \* \* A tool for use on a local area network. \* \* A file transfer tool for use on a LAN. \* \* A tool for use on your local area network. \* \* A file transfer tool for use in your LAN. \* \* A local area network tool for file sharing. \* \* A file sharing tool for use on a local area network. \* \* A tool for use on a local area network. \* \* A tool to share files on your LAN. \* \* A local area network file sharing tool. \* \* A file sharing tool for use in your LAN. 61a27515f5

## **NTFS Photo Recovery Full Version**

Download emails attachments for a batch and fast Download emails attachments for a batch and fast with this tool... Download Free Download emails attachments for a batch and fast with this tool...Wine Enthusiast Magazine - Singapore About Wine Enthusiast Wine Enthusiast magazine is one of the most popular magazines dedicated to wine in the world. Published monthly in six different languages and distributed worldwide, the magazine provides an up-to-date, interesting and informative overview of all things wine. Our page on Singapore includes: Articles with a comprehensive wine list, tasting notes and comparison charts. Tasting and food pairings. Competitive pricing and the latest on wine auctions, sales and tastings. Trade and PR coverage. Profile of the Singapore wine scene and the wineries. The official website of Wine Enthusiast. Click on "Singapore" to get to the site. Wine Enthusiast is one of the most widely read magazines dedicated to wine in the world, and one of the most interesting and comprehensive magazines you will ever read. Our articles cover the latest and most important news in wine, such as: Latest on wine auctions and tastings around the world. Competitive pricing and a look at the latest wine news, tastings and auctions. The largest and most comprehensive wine database in the world. The most up to date information on wine. An informed guide to selecting and serving wine. The latest trends in wine. An interesting and comprehensive overview of the world's wine regions. News on the latest changes in wine laws and regulations. An extensive wine growing guide. Wine Enthusiast Singapore No.1 in the Singapore market since 2001, Wine Enthusiast Singapore remains the most comprehensive source of information on the Singapore wine scene. Its comprehensive listings of wineries, tasting rooms, restaurants, wine festivals and tastings continue to grow at a faster rate than any other guide in Singapore. We have a dedicated team of wine specialists whose focus is to guide customers through the world of wine. Our wine experts have visited hundreds of wine regions around the world, including the finest wine producing areas in Australia, France, Italy, New Zealand, Spain and the US. Our specialists also visit wine clubs and commercial facilities to help visitors select wine that is not available in Singapore. Wine En

### **What's New In NTFS Photo Recovery?**

The latest version of Free Youtube To Mp3 can: - Download videos from YouTube - Download videos from Flickr - Search for videos on YouTube - Preview videos - Download videos to a specified folder on the computer - Change video encoding - Set bandwidth to a specific value What's New in Free Youtube To Mp3: The latest version of Free Youtube To Mp3 can: - Download videos from YouTube - Download videos from Flickr - Search for videos on YouTube - Preview videos - Download videos to a specified folder on the computer - Change video encoding - Set bandwidth to a specific value Reviews - Free Youtube To Mp3 - by: edims Rating: 2.5/5 "I wanted to download youtube videos and convert them to Mp3 but I couldn't because the registration is for free but it was to convert about 50 videos a day I don't know if I got enough to pay. Also I had to wait more than 2 days to convert the first video and I'm not sure how the program works because it doesn't say how much downloading it does because of the 50 videos a day but it takes a lot of time in the download. All videos I downloaded are not good, bad, or re-encoded." - - by: omvig Rating: 5/5 "Just what it says it is, it's the best one I have found and it even does all the other youtub videos that are listed on the site. You can edit the speed of the videos to fit your needs as well. So if you want an mp3 of a video just change the quality setting to medium and your done. It is the best!" - - by: ajg Rating: 4/5 "It is the best to download youtube videos and convert them to mp3 because it can download up to 15 videos a day and it can also convert them. Unfortunately it took me a day to complete the registration process but once I did it I started downloading videos and converting them in less than a minute." - - by: mikamalo Rating: 4.3/5 "Simple, well working software that is a great tool for those who have a different vision to always use on their iOS devices, especially those with Android OS. However, a warning: if you are downloading or converting too many videos, the connection may be slow. You

# **System Requirements For NTFS Photo Recovery:**

Mac OS X 10.7.3 or later Mac OS X 10.8 or later Apple A6, A7, or A8 CPU (most chipsets) 2 GB RAM (4 GB recommended) 800MB free disk space This guide is written for the newest version of Dark Age of Camelot, or if you are already up-to-date, check out the patch notes for more details. Every faction, every race, every story, and every fight has its own victory conditions that can change from time to

Related links:

**[TomatoTimer](http://mentbrochim.yolasite.com/resources/TomatoTimer-6227-Crack---For-Windows.pdf)** [ReFS Activator for Windows 8](https://dribbble.com/shots/18207695-ReFS-Activator-For-Windows-8-For-Windows) [Shoutcast Gadget – Radio Top40 Edition](https://calderaro1.wixsite.com/demevotic/post/___ul)